## **Déployer une application**

## **CPack**

CPack, génération de paquets plateforme spécifique (.deb, .rpm, dépôts Ubuntu, etc) et outils d'installation (NSIS, nullsoft, Inno Setup). Utilisation autonome ou avec CMake, même syntaxe que CPack. Pour installation ou mise à jour (logiciel dédié ?) Qt Install Framework ?

```
// Dans CPackConfig.cmake
SET (CPACK PACKAGE NAME "compute pi")
SET (CPACK PACKAGE VERSION "1.0")
SET (CPACK PACKAGE DESCRIPTION SUMMARY "Parallel computation
of Pi")
SET (CPACK_PACKAGE_VENDOR "Sekou @ free.fr")
SET (CPACK PACKAGE DESCRIPTION FILE
"${CMAKE_CURRENT_SOURCE_DIR}/README")
SET (CPACK RESSOURCE FILE LICENCE
"${CMAKE_CURRENT_SOURCE_DIR}/Copyright.txt")
INSTALL (TARGETS computePi RUNTIME DESTINATION bin)
SET (CPACK NSIS HELP LINK "http://devlper...")
SET (CPACK DEBIAN PACKAGE DEPENDS "libglib-2.0-0 (>= 2.1)")
SET (CPACK RPM PACKAGE REOUIRES "glib >= 2.1")
IF (WIN32)
     SET (CPACK_GENERATOR "ZIP; NSIS")
ELSE (WIN32)
     IF (APPLE)
         SET (CPACK_GENERATOR "TGZ")
     ELSE (APPLE)
         SET (CPACK_GENERATOR "TGZ; RPM; DEB")
     ENDIF (APPLE)
ENDIF (WIN32)
// composants
```
INSTALL (FILES ./include/compute\_pi.h DESTINATION include COMPONENT headers) INSTALL (TARGETS compute\_pi ARCHIVE DESTINATION lib COMPONENT libraries) INSTALL (TARGETS compute\_pi DESTINATION bin COMPONENT applications) INSTALL (TARGETS computePi RUNTIME DESTINATION bin COMPONENT applications SET (CPACK COMPONENT APPLICATIONS GROUP "Runtime") SET (CPACK COMPONENT LIBRARIES GROUP "Development") SET (CPACK COMPONENT HEADERS GROUP "Development") SET (CPACK COMPONENTS ALL applications libraries headers) INCLUDE (CPack)

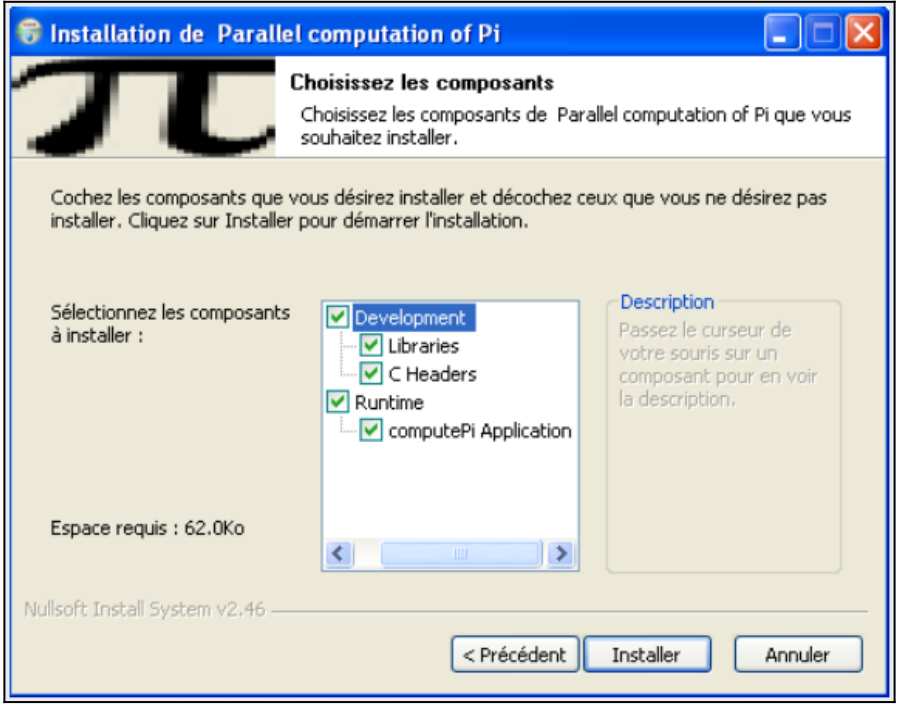

Installateur généré avec CPack

## **Plateforme spécifique**

- Android
- $\cdot$  iOS ?
- Arduino

Utiliser/créer un application store ?

**Chapitre précédent [Sommaire principal](http://guillaume.belz.free.fr/doku.php?id=programmez_avec_le_langage_c) Chapitre suivant** [Cours,](http://guillaume.belz.free.fr/doku.php?id=tag:cours&do=showtag&tag=Cours) [C++](http://guillaume.belz.free.fr/doku.php?id=tag:c&do=showtag&tag=C++)